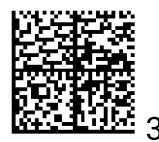

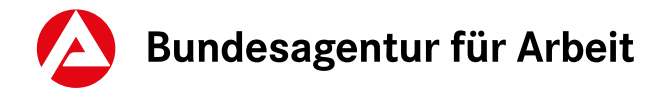

# **Erläuterungen und Berechnungsformeln zur Saison-Kug-Abrechnungsliste S-Kug 308 / SV-Erstattung**

**Hinweis** Um die im Vordruck vorgesehene automatisierte Berechnung/Summenbildung zu aktivieren, ist es zwingend erforderlich, dass Sie die Abrechnungsliste aus dem Internet auf Ihren Rechner vorab abspeichern. Bitte öffnen Sie danach Ihre abgespeicherte Datei mit dem Adobe Reader oder Acrobat.

### **Zu Spalte 1**

### **Laufende Nummer**

Hier wird die laufende Nummer angezeigt.

#### **Kein Anspruch auf ergänzende Leistungen**

Bitte ankreuzen, wenn kein Anspruch auf ergänzende Leistungen besteht (zum Beispiel Angestellte, Poliere).

#### **Korrektur**

Bei Korrektur der Abrechnungsdaten bitte "K" eintragen.

# **Zu Spalte 2**

**Name, Vorname**

Name und Vorname der Mitarbeiterin/des Mitarbeiters

#### **Versicherungsnummer**

Versicherungsnummer der Mitarbeiterin/des Mitarbeiters

#### **Faktor**

bei Steuerklasse VI / VI und gewähltem Faktorverfahren

#### **Personalveränderung (Klappfeld)**

- **•** Neueinstellung Datum am
- **•** Aufhebungsvertrag geschlossen Datum am
- **•** Kündigung ausgesprochen Datum am
- **•** Altersrente beantragt Datum am
- **•** Quarantäne Datum am (Quarantäne ist nur anzugeben, wenn eine Quarantäne nach dem Infektionsschutzgesetz (IfSG) während des laufenden Kug-Bezugs behördlich angeordnet wird)
- **•** Weiterbildung Datum seit

Weiterbildung nach § 106a SGB III ist nur anzugeben, sofern im Abrechnungsmonat an einer während der individuellen Kurzarbeit begonnenen Weiterbildungsmaßnahme teilgenommen wurde.

### **Zu Spalte 3**

#### **Umfang des Arbeitsausfalls – S-Kug-Ausfallstunden**

Anzahl der Ausfallstunden, für die S-Kug beantragt wird

#### **Umfang des Arbeitsausfalls – Anzahl Krankengeldstunden**

Anzahl der Krankengeldstunden

#### **Umfang des Arbeitsausfalls – Stunden insgesamt (automatische Berechnung)**

Anzahl der Ausfallstunden insgesamt, für die S-Kug beantragt wird

### **Zu Spalte 4**

#### **Mehraufwandswintergeld – Stunden und Betrag**

Bitte die Anzahl der Arbeitsstunden eintragen (die Anzahl der Arbeitsstunden darf höchstens 90 im Dezember, sonst 180 Tage betragen). Es erfolgt eine automatische Berechnung: Die eingegebene Anzahl an Arbeitsstunden wird mit 1,00 Euro multipliziert, das Ergebnis wird als Betrag in Euro angezeigt.

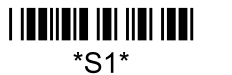

# **Zu Spalte 5**

### **Zuschusswintergeld – Stunden und Betrag**

Bitte die Anzahl der Ausfallstunden eintragen, die durch Arbeitszeitguthaben ausgeglichen wurden. Es erfolgt eine automatische Berechnung: Die eingegebene Anzahl an Arbeitsstunden wird mit 2,50 Euro multipliziert, das Ergebnis wird als Betrag in Euro angezeigt.

## **Zu Spalte 6**

### **Soll-Entgelt ungerundet**

Entgelt, welches ohne den Arbeitsausfall erzielt worden wäre – ungerundet

# **Zu Spalte 7**

### **Ist-Entgelt ungerundet**

Entgelt, welches tatsächlich erzielt wurde – ungerundet

Bei Krankengeld in Höhe von Kug anstelle Spalte 7:

Spalte 7 + ((Spalte 6 ./. Spalte 7) × Krankengeld-Stunden aus Spalte 3 ÷ Stunden Insgesamt Spalte 3)

### **Zu Spalte 8**

### **Eingabe der Lohnsteuerklasse**

Für Grenzgänger/-innen mit Wohnsitz im Ausland, für die aufgrund eines Doppelbesteuerungsabkommens mit Deutschland das deutsche Kurzarbeitergeld im Wohnsitzstaat versteuert wird, bitte die Lohnsteuerklasse 0 eintragen.

### **Eingabe des Leistungssatzes**

Bitte tragen Sie den entsprechenden Leistungssatz ein: Leistungssatz 1 = 67 Prozent (mit Kind) Leistungssatz 2 = 60 Prozent

### **Zu Spalte 9**

### **Rechnerischer Leistungssatz Soll-Entgelt**

Die Tabelle der rechnerischen Leistungssätze zur Berechnung des Kurzarbeitergeldes ist auf der Internetseite der Bundesagentur für Arbeit veröffentlicht. Diese gelten auch für das S-Kug.

# **Zu Spalte 10**

### **Rechnerischer Leistungssatz Ist-Entgelt**

Die Tabelle der rechnerischen Leistungssätze zur Berechnung des Kurzarbeitergeldes ist auf der Internetseite der Bundesagentur für Arbeit veröffentlicht. Diese gelten auch für das S-Kug.

### **Zu Spalte 11**

### **Durchschnittliche Leistung pro Stunde**

Berechnung: Spalte 9 abzüglich Spalte 10 geteilt durch Insgesamt-Stunden aus Spalte 3

# **Zu Spalte 12**

### **Kassenindividueller Zusatzbeitrag – Prozentsatz**

Soweit von der Gesetzlichen Krankenversicherung ein Zusatzbeitrag erhoben wird, ist dieser Prozentsatz hier einzutragen

# **Zu Spalte 13**

### **Auszuzahlendes S-Kug**

Spalte 9 abzüglich Spalte 10 **oder** S-Kug-Stunden aus Spalte 3 multipliziert mit der durchschnittlichen Leistung aus Spalte 11.

### **SV-Erstattung aufgrund Umlage**

Berechnung SV-Beitragserstattung aus der Umlage, Unterscheidung ohne/mit Weiterbildung:

**Ohne Weiterbildung:** Soll-Entgelt (Spalte 6) abzüglich Ist-Entgelt (Spalte 7) × 0,8 × Summe der Beitragssätze zur Kranken-, Renten- und Pflegeversicherung inklusive des kassenindividuellen Zusatzbeitragssatzes zur Krankenversicherung sowie ohne den Beitragszuschlag für Kinderlose und ohne den Beitragsabschlag für Kinder in der Pflegeversicherung. **Bei Weiterbildung:** Differenzbetrag nach Abzug der pauschalierten Erstattung der Sozialversicherungsbeiträge für die Weiterbildung.

### **Weiterbildung**

Berechnung hälftige SV-Beitragserstattung bei Weiterbildung: (Spalte 6 abzüglich Spalte 7) × 0,8 × 18,7 %

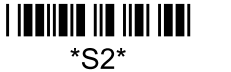